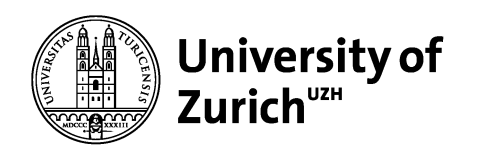

**Department of Informatics**

Martin Glinz Software Quality

Chapter 3

Advanced Testing Techniques

© 2014-2016 Martin Glinz. All rights reserved. Making digital or hard copies of all or part of this work for educational, non-commercial use is permitted. Using this material for any commercial purposes and/or teaching is not permitted without prior, written consent of the author. Note that some images may be copyrighted by third parties.

# 3.1 The Basics of Testing

- 3.2 Branch Coverage in Glass-Box Testing
- 3.3 Data flow Testing
- 3.4 Use-Case-Based Testing
- 3.5 Combinatorial Interaction Testing
- 3.6 Test Automation

## **Testing**

 $\circ$  The fact:

Testing is the process of executing a program with the intent of finding errors. [Myers 1979]

❍ Our hope:

The more thoroughly a program has been tested, the higher the probability that the program will behave as expected also in the non-tested cases

❍ Good to know:

The correctness of a program can't be proven by testing (except in trivial cases); this is due to combinatorial explosion of input values to be tested

## Testing vs. reviewing

Testing is not always the means of choice:

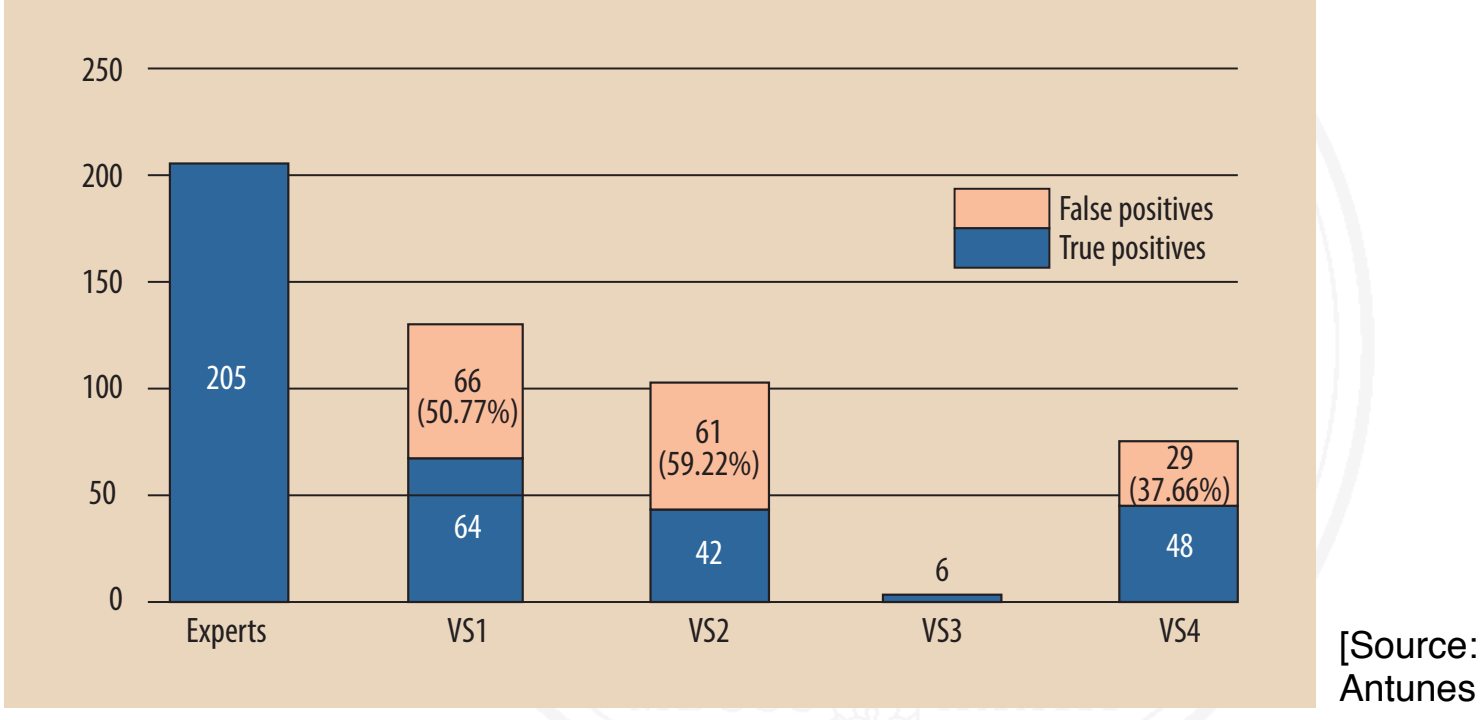

Antunes and Vieira 2014]

Number of vulnerabilities detected with automated penetration testing vs. inspection by a team of security experts (VS1-VS4 are commercial vulnerability scanners). **tools compared with vulnerabilities reported by a team of security experts.**

### Expected results must be known

- $\circ$  A crucial prerequisite for testing is knowing the expected results
	- Either from a specification
	- or by comparing the outcome with the results of a successful previous test run (so-called regression testing)

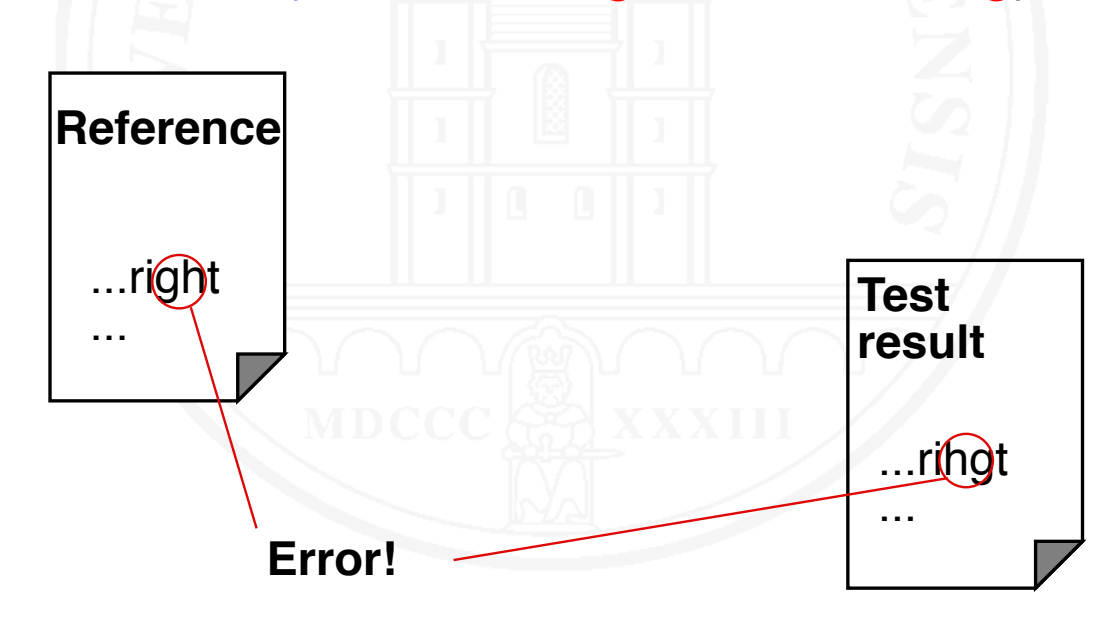

## Testing systematics

- "Let's run it": A developer "tests" with some ad-hoc created data – the test is passed when the results "look good"
- ❍ Throwaway-Test: Somebody creates test cases and executes them, but the tests
	- are not documented
	- can't be repeated
	- don't have defined criteria when to stop

## Testing systematics – 2

- Systematic test: Trained testers create, run and document the tests
	- Test is planned
	- Test procedure has been written beforehand
	- Test is executed according to test procedure
	- Expected and observed results are compared; any deviation is recorded
	- Searching and fixing defects are performed separately
	- $\bullet$  A failed test is repeated after fixing the defects
	- Test results are documented
	- Test ends, when a pre-defined testing goal has been achieved

## Forms of testing

❍ Artifacts to be tested may be modules, partial systems or systems

❍ Unit Test (or component test)

❍ Integration test

❍ System test

## Forms of testing  $-2$

#### ❍ Acceptance test

- A special form of testing
- Not about finding errors
- But: demonstrate that the system satisfies its requirements; i.e., that the acceptance test cases don't reveal any faults

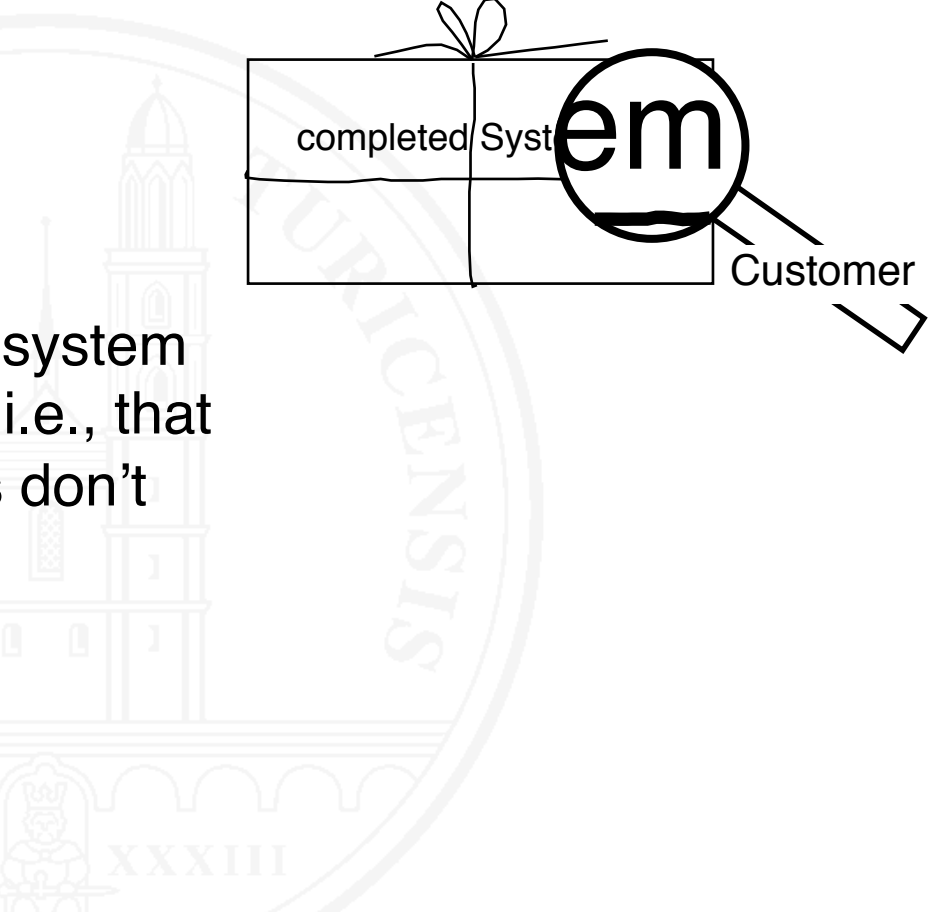

### The process of testing

#### ❍ Planning

- Testing strategy: what when how for how long
- Embed testing into the development plan:
	- Which documents to create
	- Deadlines and cost for test preparation, execution and evaluation
- Who will be testing

#### ❍ Preparation

- Selection of test cases
- Setting up the test environment / test harness
- Writing the test procedure

## The process of testing – 2

#### ❍ Execution

- Install test environment / test harness
- Run tests according to test procedure; record results
- Don't modify the tested artifact while executing a test
- Repeat failed tests after fault fixing
- ❍ Evaluation
	- Assemble findings
- ❍ Fault fixing(no part of the testing process!)
	- Analyze errors/symptoms found
	- Find defects (debugging)
	- **Fix defects**

## Determining test cases

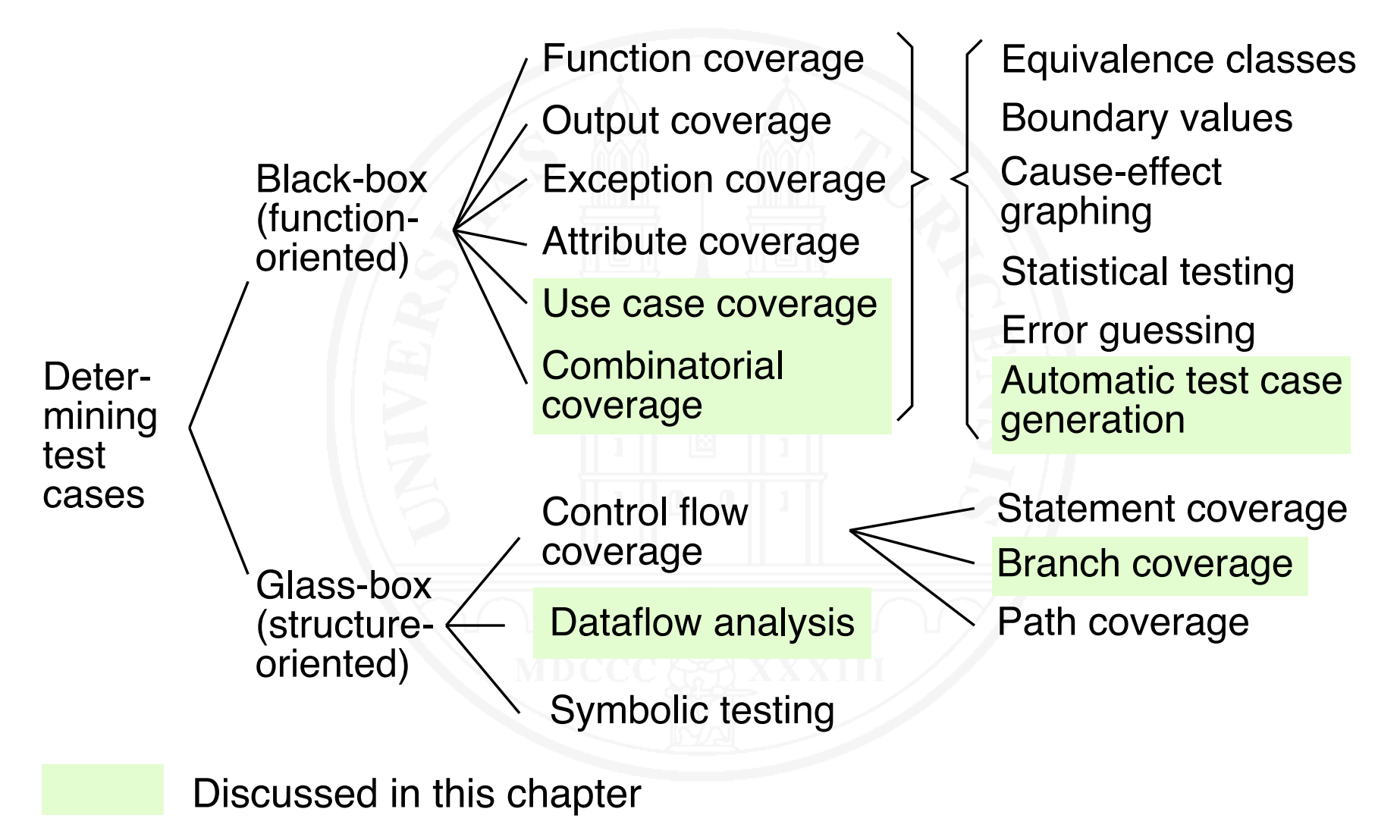

## 3.1 The Basics of Testing

#### 3.2 Branch Coverage in Glass-Box Testing

3.3 Data flow Testing

- 3.4 Use-Case-Based Testing
- 3.5 Combinatorial Interaction Testing

3.6 Test Automation

[This section extends the discussion on Glass-Box-Testing in Chapter 8 of my 2nd year course on Software Engineering]

Branch coverage: create test cases such that all branches of the program are covered

For this fragment, two test cases achieve 100 % coverage:

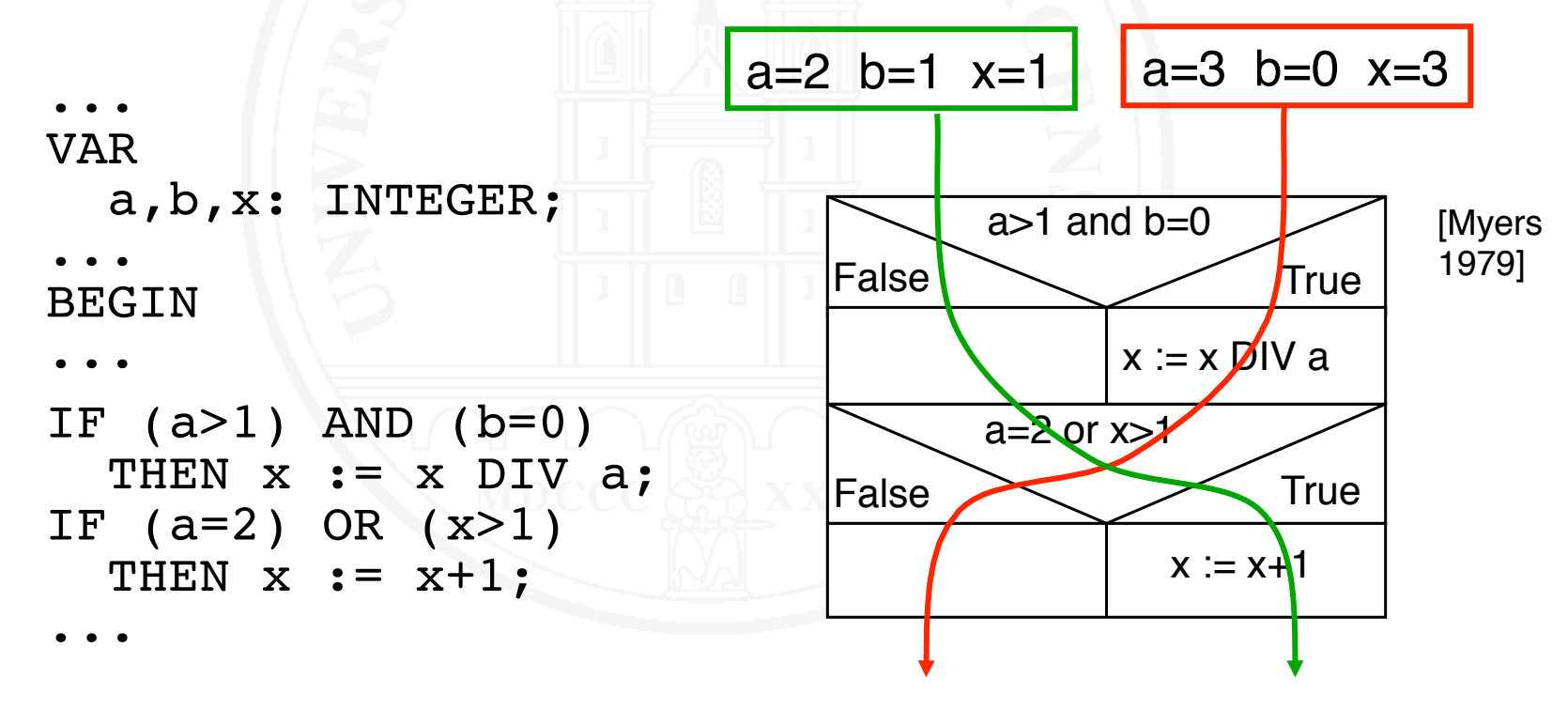

#### Branch coverage has a problem

Classic branch coverage has a problem:

Imagine, the specification states

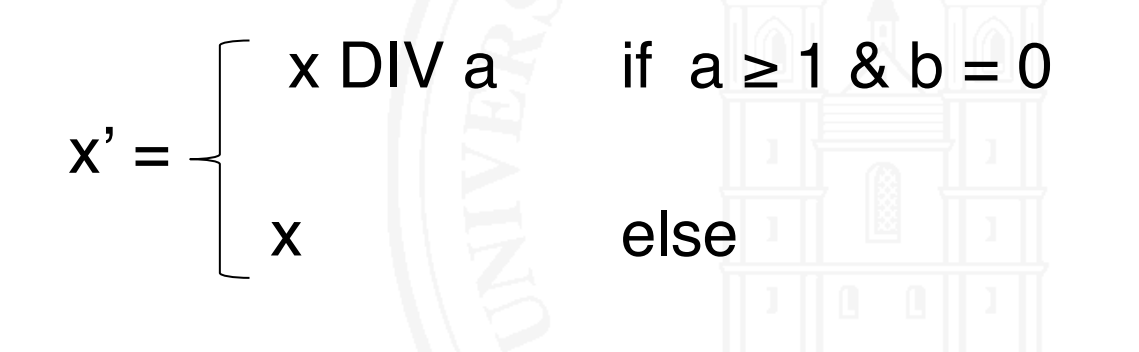

❍ Our test does not find the defect in the code

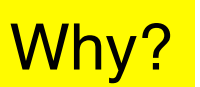

#### The remedy: term coverage

- ❍ Cover not just all branches of a condition, but
- $\circ$  Create test cases such that every individual term makes the condition once true and once false
- ❍ In our example: Achieving term coverage for the first ifstatement requires three test cases:
	- $\bullet$  a=1 b=0 x=1 (first term makes condition false)
	- $\bullet$  a=2 b=1 x=1 (second term makes condition false)
	- $a=3$  b=0  $x=3$  (both terms make condition true)
	- Achieves term coverage also for second if-statement
- ❍ MC/DC (Modified condition/decision coverage) is a term coverage criterion used for safety-critical systems
- ◯ Requires that for every conditional statement, every term in the condition expression has been shown to determine the value of the condition expression independently:

Let  $c = t_1$  op<sub>1</sub>  $t_2$  op<sub>2</sub> ... op<sub>i-1</sub>  $t_i$  op<sub>i</sub> ...  $t_n$  be a condition

c needs to become once true and once false by varying  $t_i$ while keeping all other terms t<sub>j</sub> j≠i constant

 $\circ$  For example, MC/DC is required by the FAA for avionics software

# 3.1 The Basics of Testing

- 3.2 Branch Coverage in Glass-Box Testing
- 3.3 Data flow Testing
- 3.4 Use-Case-Based Testing
- 3.5 Combinatorial Interaction Testing
- 3.6 Test Automation

#### What is data flow testing?

- ❍ A glass-box (structure-oriented) test
- $\circ$  Based on analysis of data flow in a program:
	- Determine the control flow graph
	- Annotate the control flow graph:
		- Where are variables set or modified?
		- Where are variables used in computations?
		- Where are variables used as parts of a condition?
- ❍ Various coverage criteria
- $\circ$  Can also be used to assess the quality of a black-box test (in terms of achieved data flow coverage)

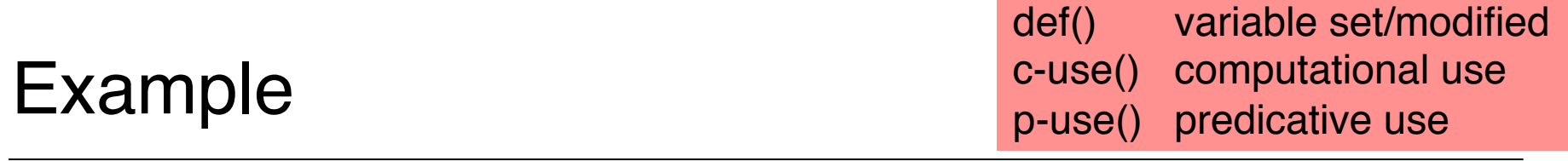

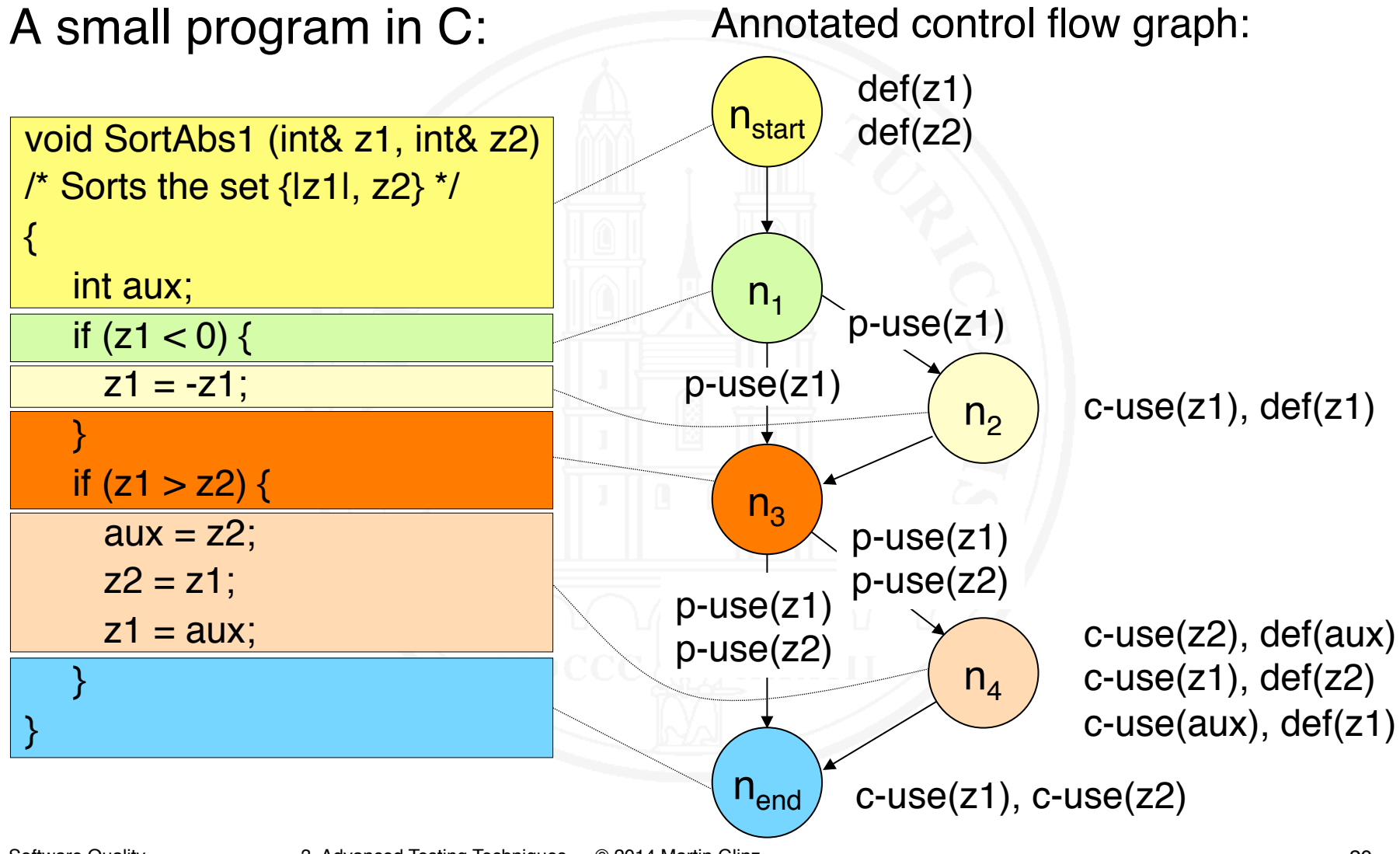

## Variable definitions and uses

- $\circ$  After constructing the control flow graph of a program, we characterize its data flow by annotating the graph:
	- $\bullet$  n.def(x), iff variable x is set or modified in node n
	- $\bullet$  n.c-use(x), iff variable x is used in a computation in node n
	- $\bullet$  (n,m) p-use(x) iff variable x is used predicatively in a branching condition on edge (n,m)
- $\circ$  A path (n<sub>n</sub>, ..., n<sub>m</sub>) in a control flow graph is called definitionclear with respect to variable x iff
	- $\bullet$  def(x) in node n<sub>n</sub>
	- c-use(x) in node  $n_m$  or p-use(x) on edge  $(n_{m-1},n_m)$
	- Between the definition of x in  $n_n$  and its use in  $n_m$  or  $(n_{m-1},n_m)$ there is no other definition of x

Test cases are created such that the program executes definition-clear paths of some coverage class for all variables of the program:

- ❍ *all defs*-criterion: For all definitions of x, execute a definition-clear path to at least one use of x
- ❍ *all p-uses*-criterion: For all definitions of x, execute a definition-clear path to all predicative uses of x
- ❍ *all c-uses*-criterion: For all definitions of x, execute a definition-clear path to all computational uses of x

#### Test case derivation – Example 1: all-defs

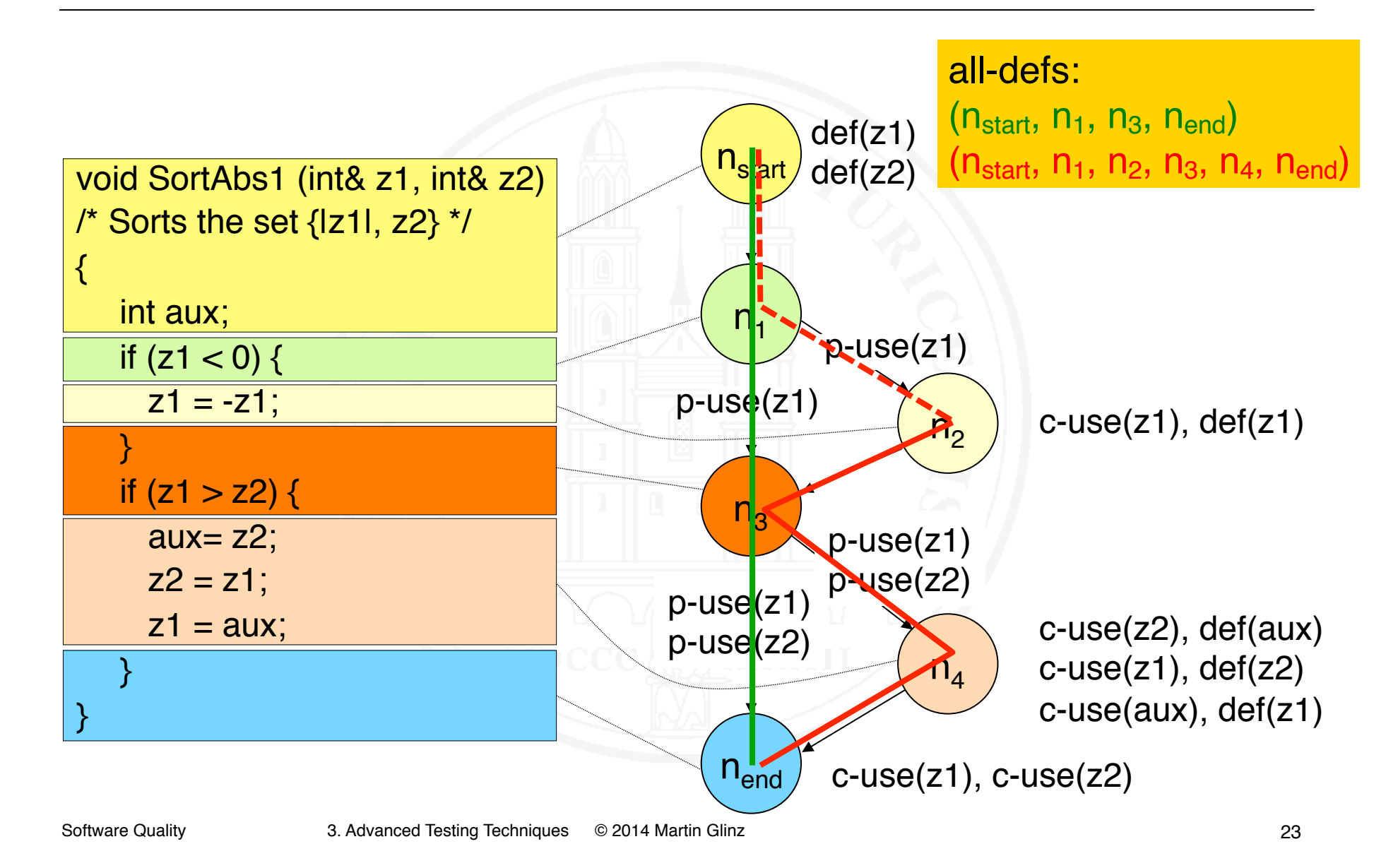

#### Test case derivation – Example 2: all-p-uses

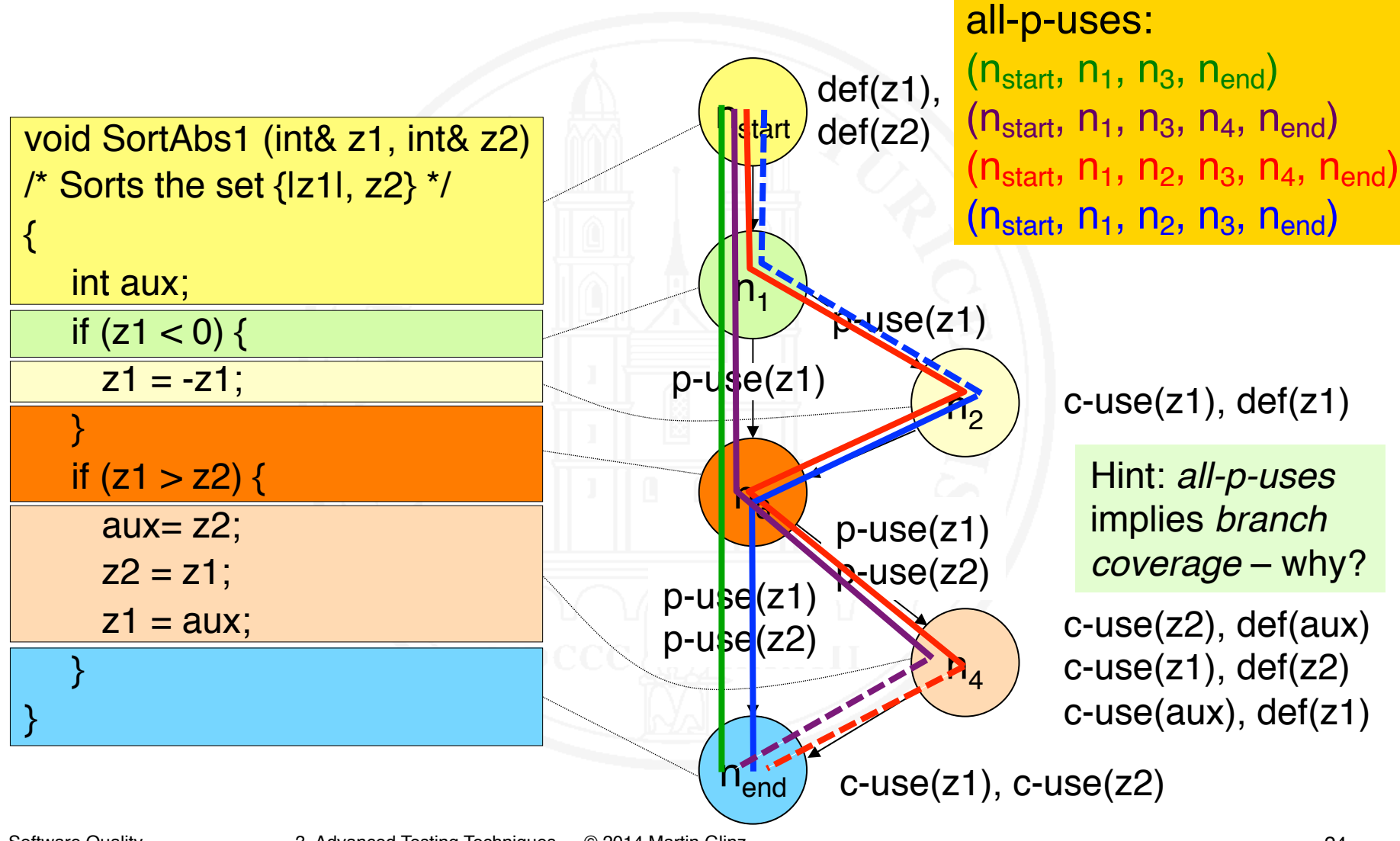

#### Test case derivation – Example 3: all-c-uses

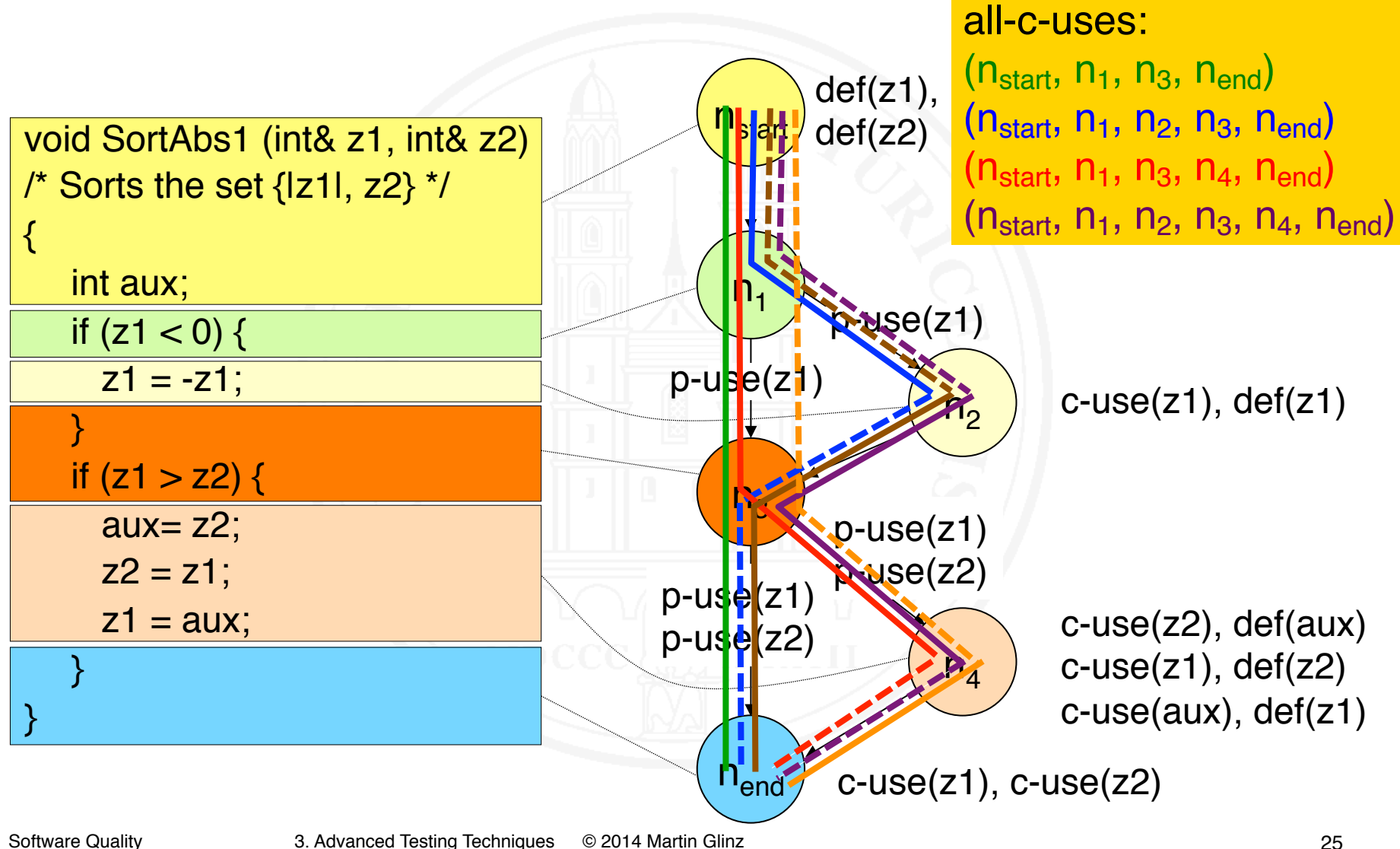

## Significance of data flow testing

- $\circ$  In theory very attractive
- Derivation of test cases requires considerable effort
- ❍ Supported by few tools only
- ❍ Low significance in today's practice of testing
- $\circ$  Data flow analysis is significant as an automated static analysis technique

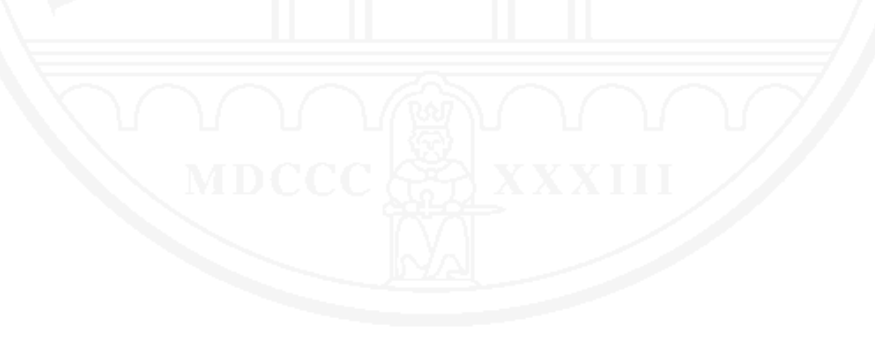

# 3.1 The Basics of Testing

- 3.2 Branch Coverage in Glass-Box Testing
- 3.3 Data flow Testing

## 3.4 Use-Case-Based Testing

- 3.5 Combinatorial Interaction Testing
- 3.6 Test Automation

#### The notion of use-case-based testing

- Defining test cases based on a use case model
- ❍ Belongs to the family of black-box (function-oriented) tests
- Goal: Cover all use cases
- ❍ Per use case
	- At least one test case for the normal course
	- At least one test case per alternate or exceptional course
- ❍ Dependencies between use cases should also be considered
- ◯ Suitable particularly for acceptance testing

#### Exercise: determining test cases

Create test cases for this use case:

#### **Borrow Book**

- Actor(s): Library user
- Trigger: A library user brings one or more books s/he wants to borrow to the check-out station

Normal course:

- 1. Read and validate user's library card
- 2. Scan book id and identify corresponding book record in database
- 3. Record the book to be borrowed and deactivate anti-theft label
- 4. If library user wants to borrow more than book, repeat steps 2 & 3
- 5. Print borrow slip for all books just borrowed
- 6. Hand over books to library user and terminate

#### Exercise: determining test cases – 2

Alternative courses:

- 1.1 No library card or scanned card is invalid: cancel transaction
- 2.1 Book has been reserved for another user: set book aside and proceed with step 4
- 2.2 Library user has overdue books to be returned: cancel transaction

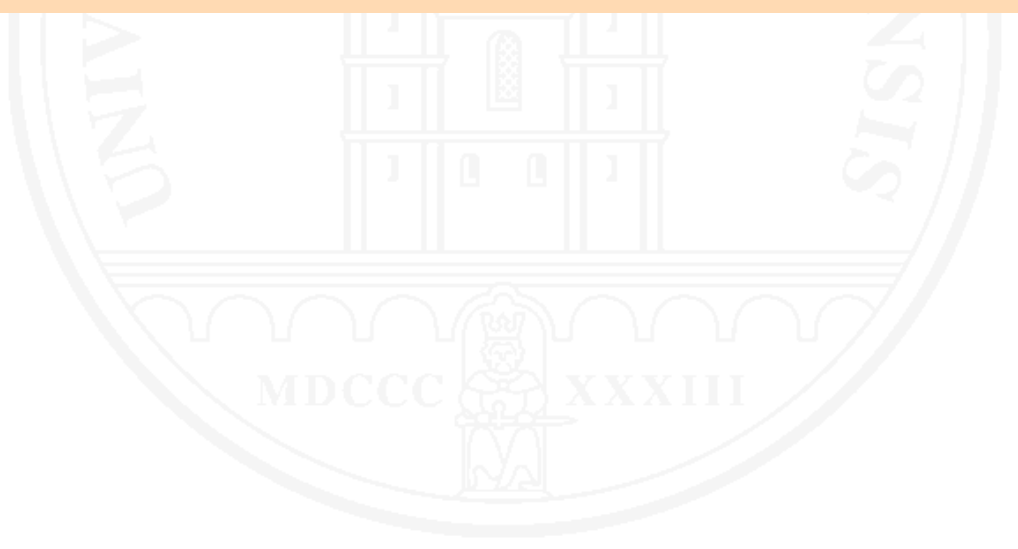

# 3.1 The Basics of Testing

- 3.2 Branch Coverage in Glass-Box Testing
- 3.3 Data flow Testing
- 3.4 Use-Case-Based Testing

3.5 Combinatorial Interaction Testing

3.6 Test Automation

## The problem of combinatorial explosion

- ❍ Problem:
	- Programs having numerous options of combining input data values
	- Systems may have over hundred configuration options
- ❍ Principally, all possible combinations should be tested
- ➬ Number of test cases required grows exponentially: not feasible
- Example: Apache Web Server [Yilmaz et al. 2014]
	- 172 user-configurable options
	- $\bullet$  1.8  $\cdot$  10<sup>55</sup> possible configurations

## Systematically testing combinations of options

[Yilmaz et al. 2014, Nie and Leung 2011]

- ❍ Combinatorial Interaction Testing (CIT)
	- Systematically tests a subset of all possible combinations
	- Test cases with given coverage requirements can be generated automatically
- ❍ t-way coverage: each valid combination of t out of n input options is covered by a test case

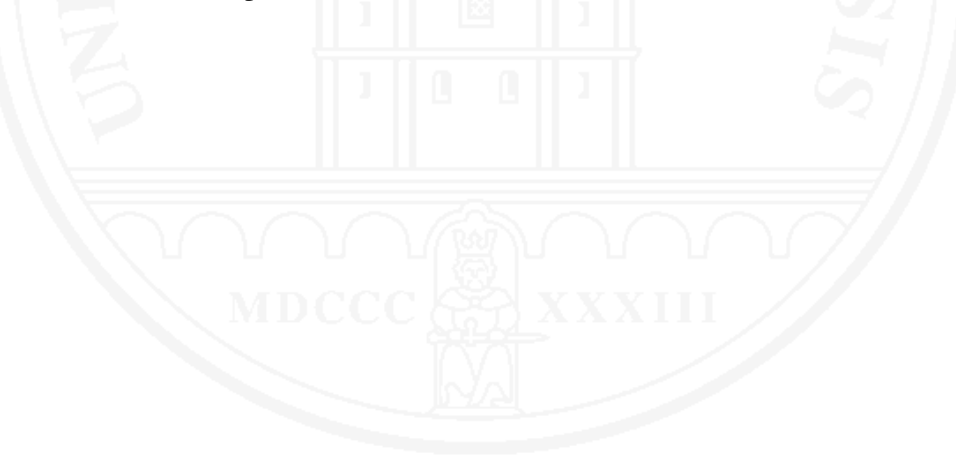

### The pragmatic solution: pairwise testing

- ❍ Empirical observation: most errors due to input data combination errors can be detected when testing all possible pairs, i.e. achieving 2-way coverage
- ❍ The number of test cases required for exhaustive pairwise testing grows logarithmically only

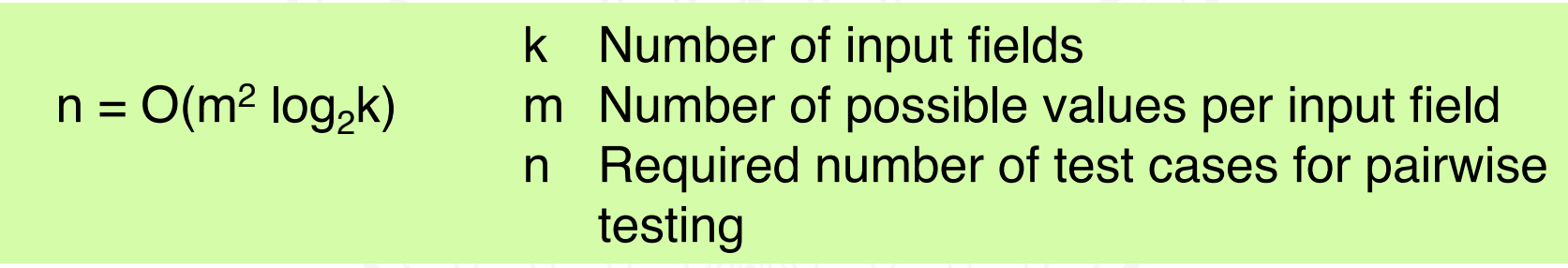

 $\circ$  Testable also for rather large input data sets

- $\circ$  13 input fields (k=13) with three values each (m=3)
- $\circ$  Testing all combinations requires  $3^{13}$  = 1 594 323 test cases
- $\circ$  For a full pairwise test, 15 test cases suffice

Algorithmically computed combination table for full pairwise test (k=13, m=3) [Cohen et al. 1997]

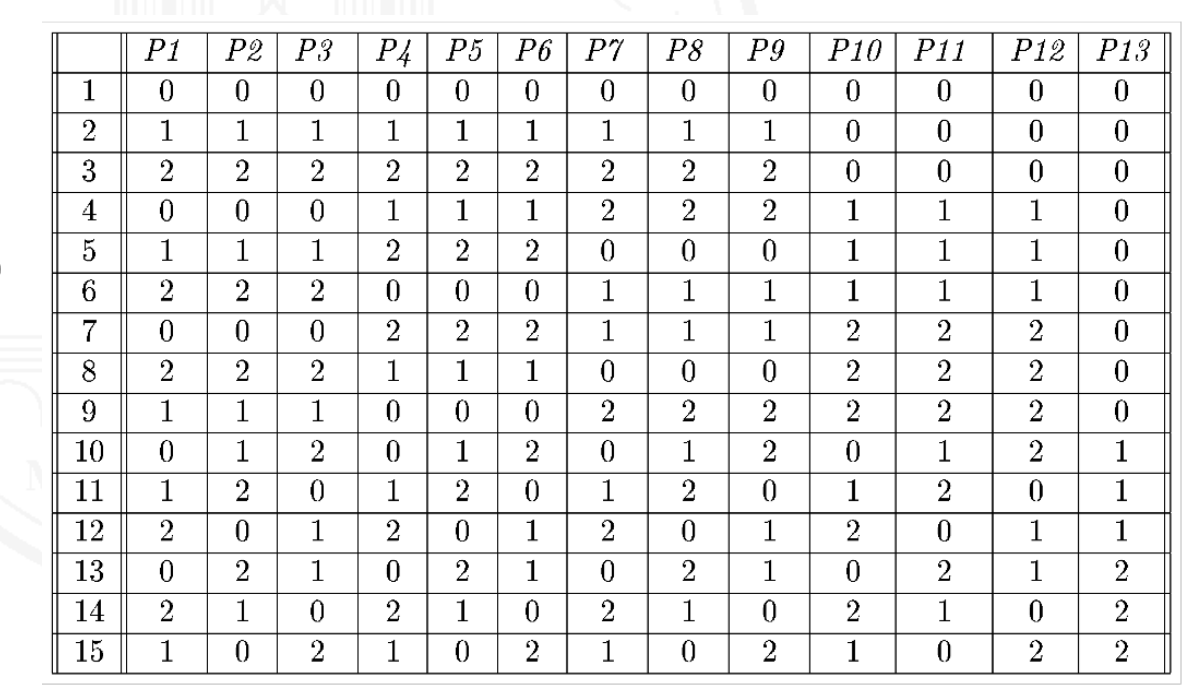

## Derivation of test cases

- $\circ$  There is no simple way of computing the minimum number of test cases manually
- $\circ$  Cohen et al. (1997) provide an algorithm
- $\circ$  Pairwise testing requires a tool for determining the required combinations of test cases
- Commercial testing tools typically include a generator for producing test cases for a full pairwise test automatically
- $\circ$  There is also a free Perl script for determining all pairs [Bach 2006]

## Example: Testing a credit card payment app

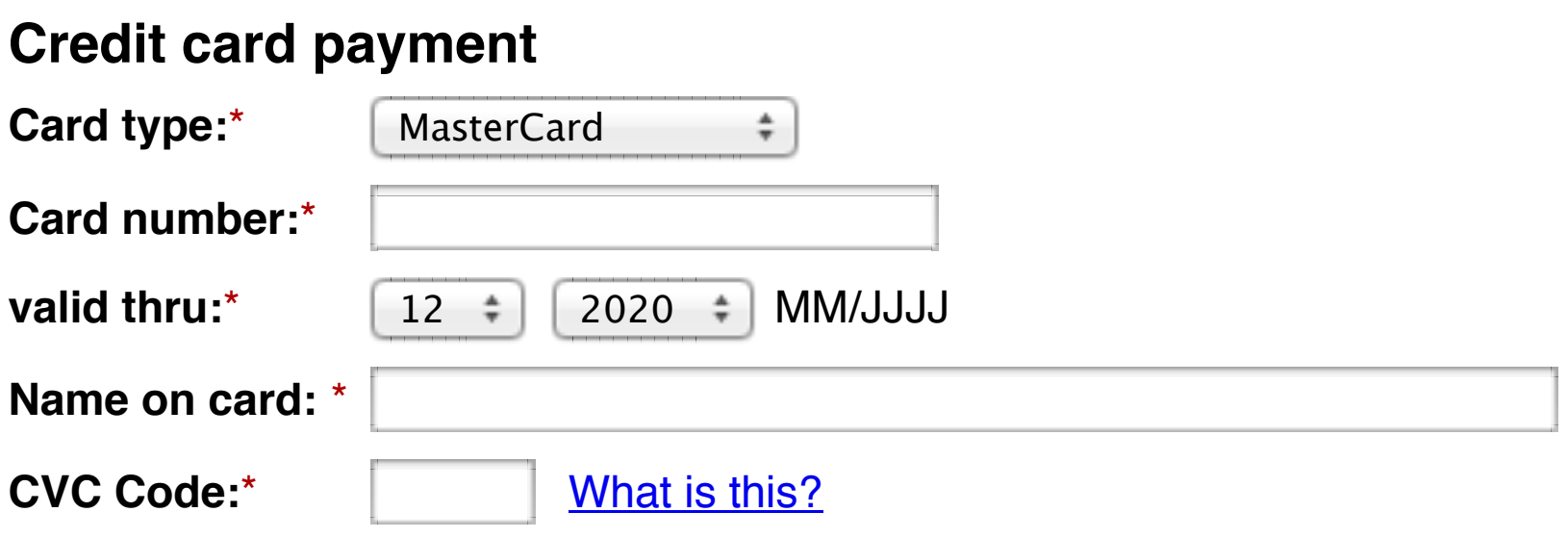

#### Determine values to be tested for every input field based on finding equivalence classes on the sets of all potential values

- ❍ Assume three equivalence classes per input field
- $\circ$  We have six fields with three test values each
- $\circ$  Testing all combinations requires  $3^6$  = 729 test cases
- ❍ Pairwise test requires only 15 test cases
- $\circ$  How sensitive is pairwise testing in this example? Here's the code for checking the CVC number:

 <TD><P><INPUT TYPE="text" NAME="cardCVC" VALUE="" SIZE=6 MAXLENGTH=3> <FONT SIZE="-1" FACE="Helvetica"><A HREF="http:///help/view/pk/en//CVC.shtml" TARGET="\_blank" " title="">What is this?</A></FONT>  $\langle$ TD $>$ 

## Analysis of test sensitivity

- ❍ Testing all possible combinations finds an error: For example, this test case fails: {American Express, 1234432156788765, "John Doe", 12, 2020, 1234}
	- Mastercard and Visa use a three digit CVC code, American Express uses four digits
	- However, entering a four digit CVC number is impossible as the programmer did not know about four-digit codes
- ❍ Every test case {American Express, •, •, •,•, 1234} finds this error ("•" stands for any input value)
- ➪ Pairwise testing suffices to find this error

## 3.1 The Basics of Testing

- 3.2 Branch Coverage in Glass-Box Testing
- 3.3 Data flow Testing
- 3.4 Use-Case-Based Testing
- 3.5 Combinatorial Interaction Testing
- 3.6 Test Automation

#### Manual vs. automatic testing

❍ Creative vs. routine tasks in testing

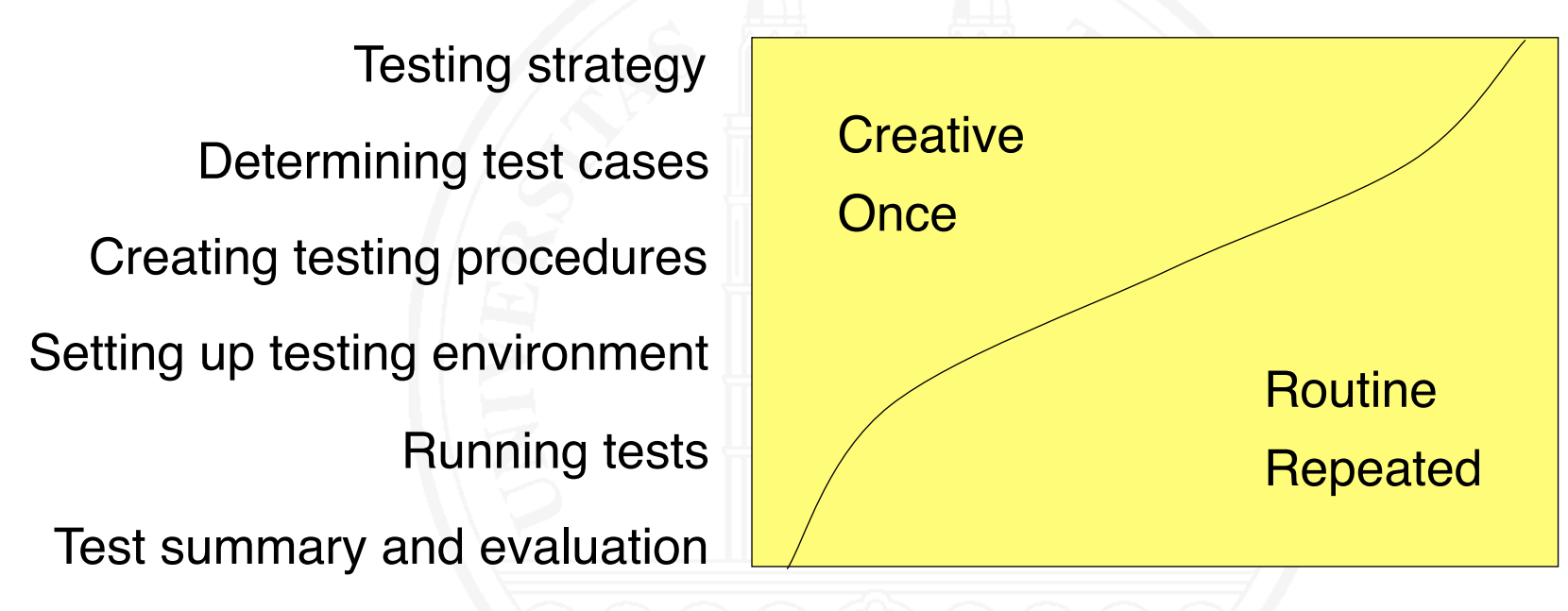

- ❍ Routine tasks are easier to automate than creative ones
- ❍ Automation of repeated tasks is efficient

### Advantages and limitations of test automation

#### ❍ Advantages

- Large number of test cases testable
- Unloading routine tasks from human testers
- Frequent or even continuous regression testing feasible
- Improves testing productivity
- ❍ Limits
	- No full replacement for manual testing
	- Strongly dependent on quality of test oracle
	- Automation makes testing more efficient, not more effective
	- Efficiency gain must be balanced with creation effort
	- No means against insufficient time or inexperienced testers

#### Automating the selection of test cases

- ❍ Generating glass-box (structure-oriented) tests
	- Generating test cases that satisfy some given coverage criteria is possible
	- Problem: from where do we get the expected results?
- ❍ Generating user interface tests
	- Test cases for testing formal properties such as dead links or non-editable input fields can be generated

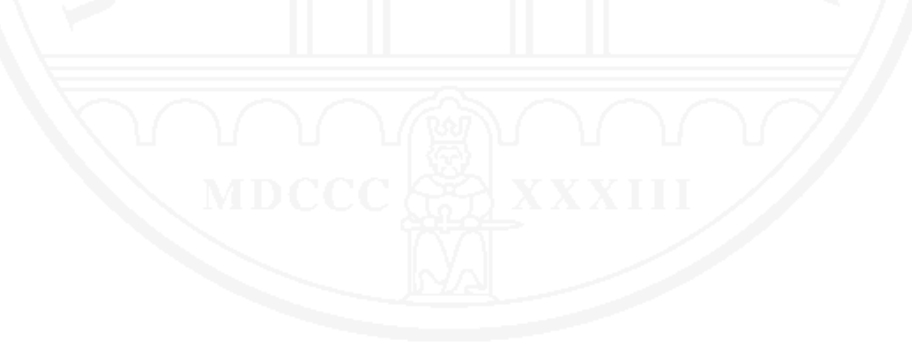

### Automating the selection of test cases – 2

- ❍ Generating black-box (function-oriented) tests including a test oracle
	- Requires a formal specification
	- Practical application rather limited
- ❍ Support for test case selection, for example, computing the tuples required for pairwise testing

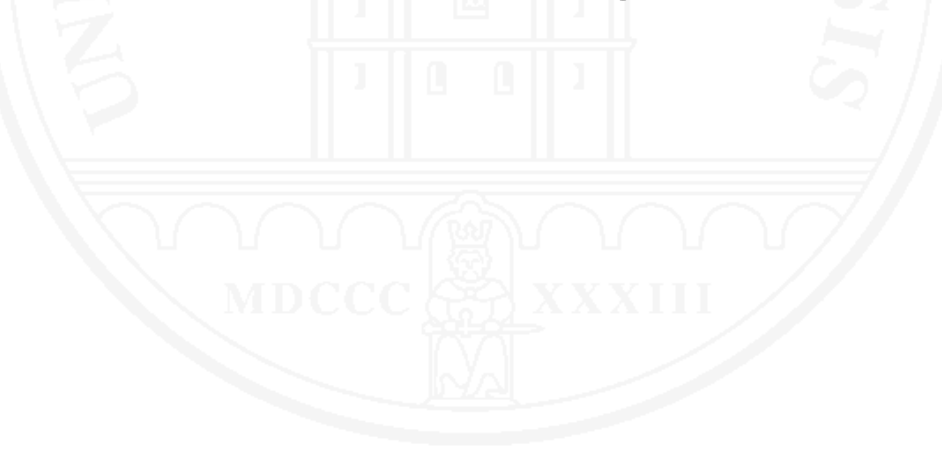

## Automating the test procedure

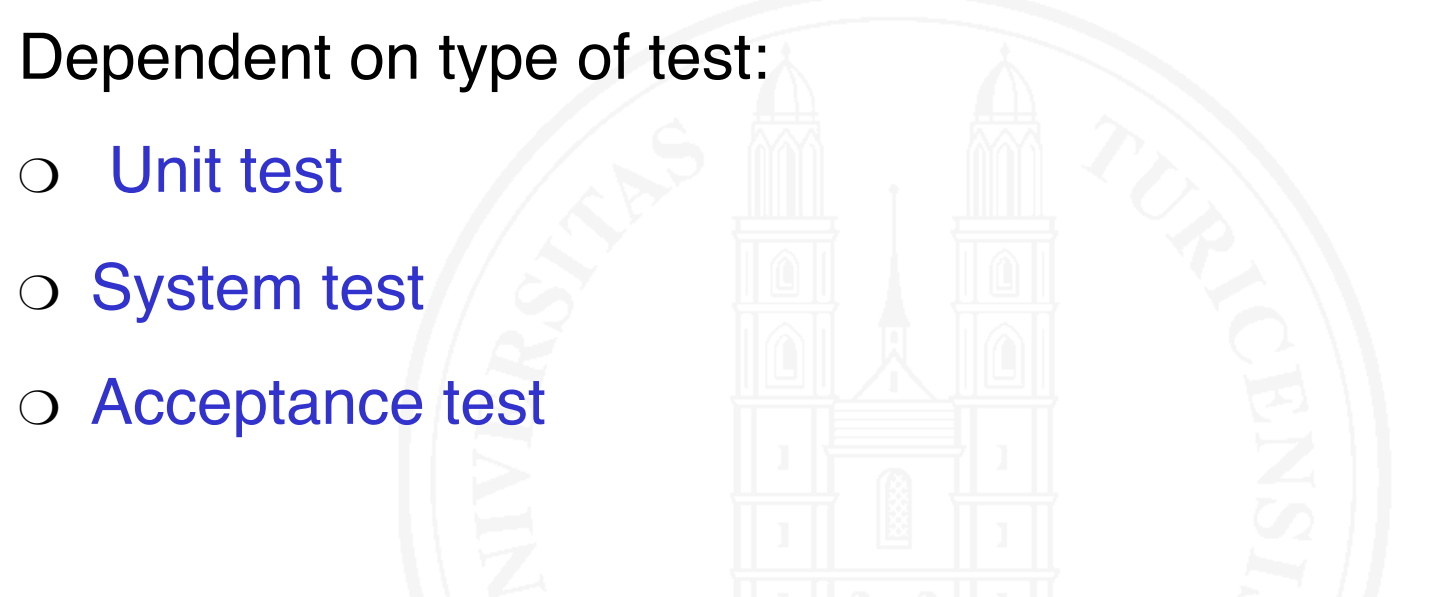

○ We need to automate not only test case execution, but also the comparison of observed and expected results

## Automation – Unit and integration testing

- ❍ Test procedure written as a program:
	- One test method per test case
	- Comparison of observed and expected results is also part of the program
	- A testing framework
		- simplifies programming test cases
		- serves as test environment
		- visualizes results
- ❍ Most widely known unit testing framework:
	- JUnit [Gamma und Beck 2000]
	- Meanwhile also for other languages: CppUnit, PyUnit,...

Problem: Actors in the system context must be simulated

- Technical devices: Technical test bed simulating sensors and actuators
- ❍ Neighboring systems: test harness with drivers and stubs

❍ Human interaction: scripting

## Scripting human interaction

- $\circ$  Test automation with scripting works by
	- writing or recording scripts,
	- in scripting languages such as Apple script, Perl, Python, VBScript, ... ,
	- which then are executed automatically
- ❍ Where to script
	- On the presentation layer
		- physical
		- logical
	- On the function layer

#### Automation on presentation layer

❍ Physical: keys typed, mouse movement, mouse clicks,...

- Realistic
- Scripts rather low level: e.g., absolute screen coordinates
- typically neither readable nor changeable
- highly sensitive to minimal, even irrelevant changes
- Comparison of expected and actual results difficult
- ❍ Logical: Select menu item, set radio button,...
	- Simulation of interaction dialog on a more abstract layer
	- Scripts are more stable, easier to read and easier to modify

## Automation on functional layer

- ◯ Accessing system functions over
	- Application programmer interfaces (APIs)
	- Web interfaces or browser interfaces
- Does not test the user interface
- ◯ Stable, UI-independent test programs and scripts
- Comparison of observed and expected results easy
- ❍ APIs, Web interfaces or browser interfaces must exist
- $\circ$  Caution: potential opportunities for attacking a system

#### Influence of software architecture

The software architecture has a strong influence on the testability of a system on the function layer

- ❍ Layered, acyclic system structure (metaphor of layered virtual machines)
- ❍ Models and logic, presentation, and control clearly separated (Model-View-Controller pattern)

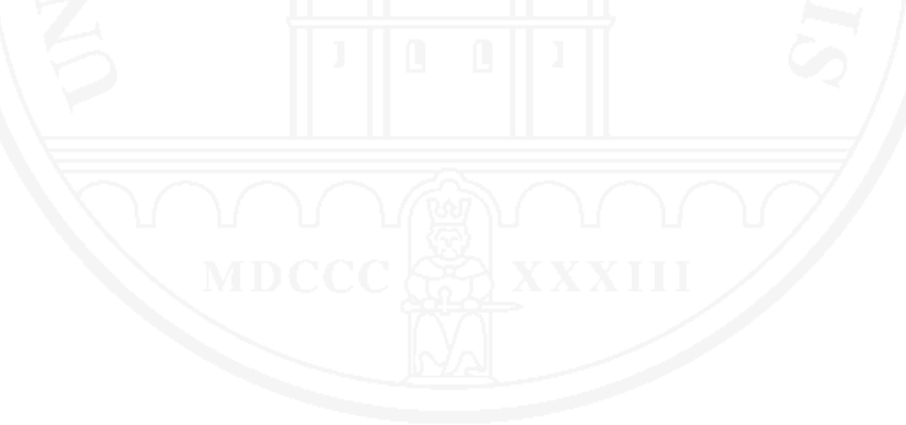

#### Automation: acceptance test

◯ Creating acceptance test cases from requirements

- Formal specifications allow generation of test cases
- Semi-formal models allow generating test case frameworks
- ❍ Generating acceptance test cases from examples For example: Fit [Cunnigham 2002]
	- User describes expected behavior in spreadsheet-like tables
	- Tester writes a "Fixture", which maps the table to program code
	- Fit executes the test automatically and visualizes the results

#### User specifies sample cases:

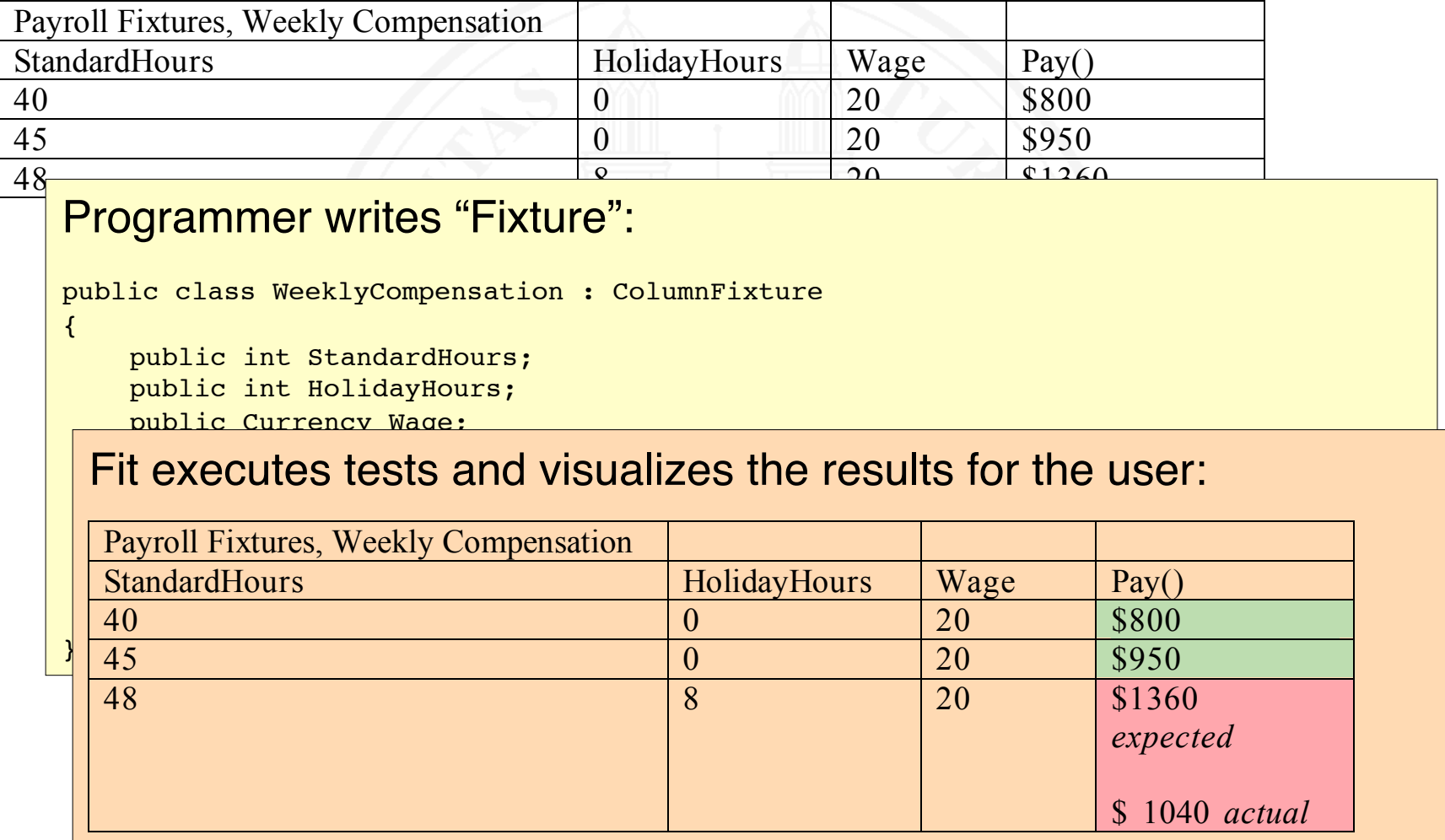

## Automation of result evaluation: test oracles

- ❍ For every automatically executed test case, expected and observed results must be compared. Options:
	- Comparison during program execution
	- Comparison after program execution
- ❍ An automated mechanism which compares expected and observed results is called a test oracle
- ❍ Challenges
	- Writing a test oracle can be very demanding and difficult, in particular when human behavior is involved
	- Faults in the oracle yield false positive test results
	- Oracles can't distinguish between significant and accidental discrepancies: leads to false-negative test results

## Automation of result evaluation – 2

❍ Executable test procedures required, including test oracle

- Programmed test procedures
- Testing scripts
- $\circ$  Set-up, execution and evaluation of a test are automatable to a large extent
	- Example: Cruisecontrol is a tool for automated unit and integration testing

#### **References**

A. Almagro, P. Julius (2001). *CruiseControl Continuous Integration Toolkit*. http:// cruisecontrol.sourceforge.net

N. Autunes, M. Vieira (2014). Penetration Testing for Web Services. *IEEE Computer* **47**(2):30–36.

J. Bach (2006). *ALLPAIRS Test Case Generation Tool* (Version 1.2.1) http://www.satisfice.com/tools.shtml

K. Beck (2002). *Test Driven Development by Example*. Addison-Wesley.

J.J. Chilenski, S.P. Miller (1994). Applicability of Modified Condition/Decision Coverage to Software Testing. *Software Engineering Journal* **9**(5):193–200.

D.M. Cohen, S.R. Dalal, M.L. Fredman, and G.C. Patton (1997). The AETG System: An Approach to Testing Based on Combinatorial Design. *IEEE Transactions on Software Engineering* **23**(7):437–444.

W. Cunningham (2002). *Fit: Framework for Integrated Test*. http://fit.c2.com

M. Fewster, D. Graham (1999). *Software Test Automation*. New York: ACM Press.

E. Gamma, K. Beck (2000). *JUnit Test Framework*. http://www.junit.org

G.J. Myers (1979). *The Art of Software Testing*. New York: John Wiley & Sons.

C. Nie, H. Leung (2011). A Survey of Combinatorial Testing. *ACM Computing Surveys* **43**(11):1–29.

M. Pezzè, M. Young (2008). *Software Testing and Analysis: Process, Principles and Techniques*. Wiley.

#### References – 2

S. Rapps, E.J. Weyuker (1985). Selecting Software Test Data Using Data Flow Information. *IEEE Transactions on Software Engineering* **SE-11**(4):367–375.

C. Yilmaz, S. Fouché, M.B. Cohen, A. Porter, G. Demiroz, and U. Koc (2014). Moving Forward with Combinatorial Interaction Testing. *IEEE Computer* **47**(2):37–45.

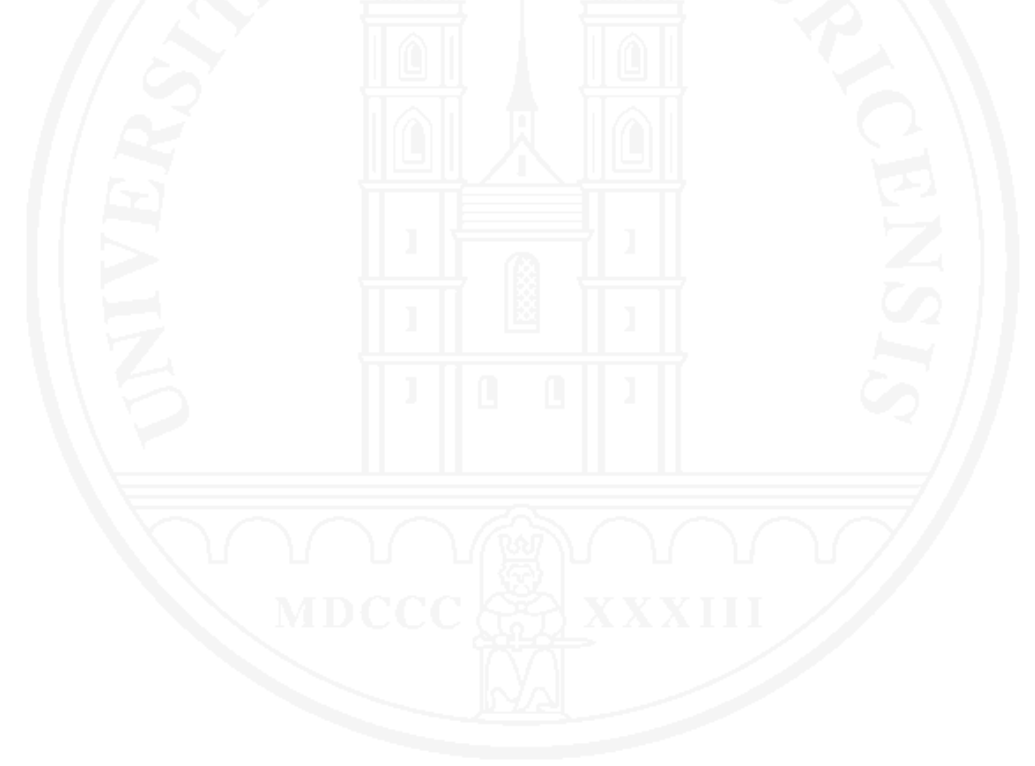